# WELCOME!

(download slides and .py files and follow along!)

6.0001 LECTURE 1

### TODAY

- course info
- what is computation
- python basics
- mathematical operations
- **P** python variables and types
- NOTE: **slides and code files up before each lecture**
	- $\circ$  highly encourage you to download them before lecture
	- o take notes and run code files when I do
	- o bring computers to answer **in-class practice exercises!**

### COURSE INFO

#### ■Grading

- approx. 20% Quiz
- approx. 40% Final
- approx. 30% Problem Sets
- approx. 10% MITx Finger Exercises

# COURSE POLICIES

- Collaboration
	- may collaborate with anyone
	- required to write code independently and write names of all collaborators on submission
	- we will be running a code similarity program on all psets
- **Extensions** 
	- **no extensions**
	- **late days**, see course website for details
	- **drop and roll** weight of max two psets in final exam grade
	- should be EMERGENCY use only

# RECITATIONS

not mandatory

- two flavors
	- 1) Lecture review: **review** lecture material
		- <sup>o</sup> if you missed lecture
		- $\circ$  if you need a different take on the same concepts
	- 2) Problem solving: teach you **how to solve** programming problems
		- useful if you don't know how to set up pseudocode from pset words
		- we show a couple of harder questions
		- walk you through how to approach solving the problem
		- brainstorm code solution along with the recitation instructor
		- will post solutions after

### FAST PACED COURSE

- **Position yourself to succeed!** 
	- **read psets when they come out** and come back to them later
	- use late days in emergency situations
- **New to programming? PRACTICE. PRACTICE? PRACTICE!** 
	- can't passively absorb programming as a skill
	- download code before lecture and follow along
	- do MITx finger exercises
	- don't be afraid to try out Python commands!

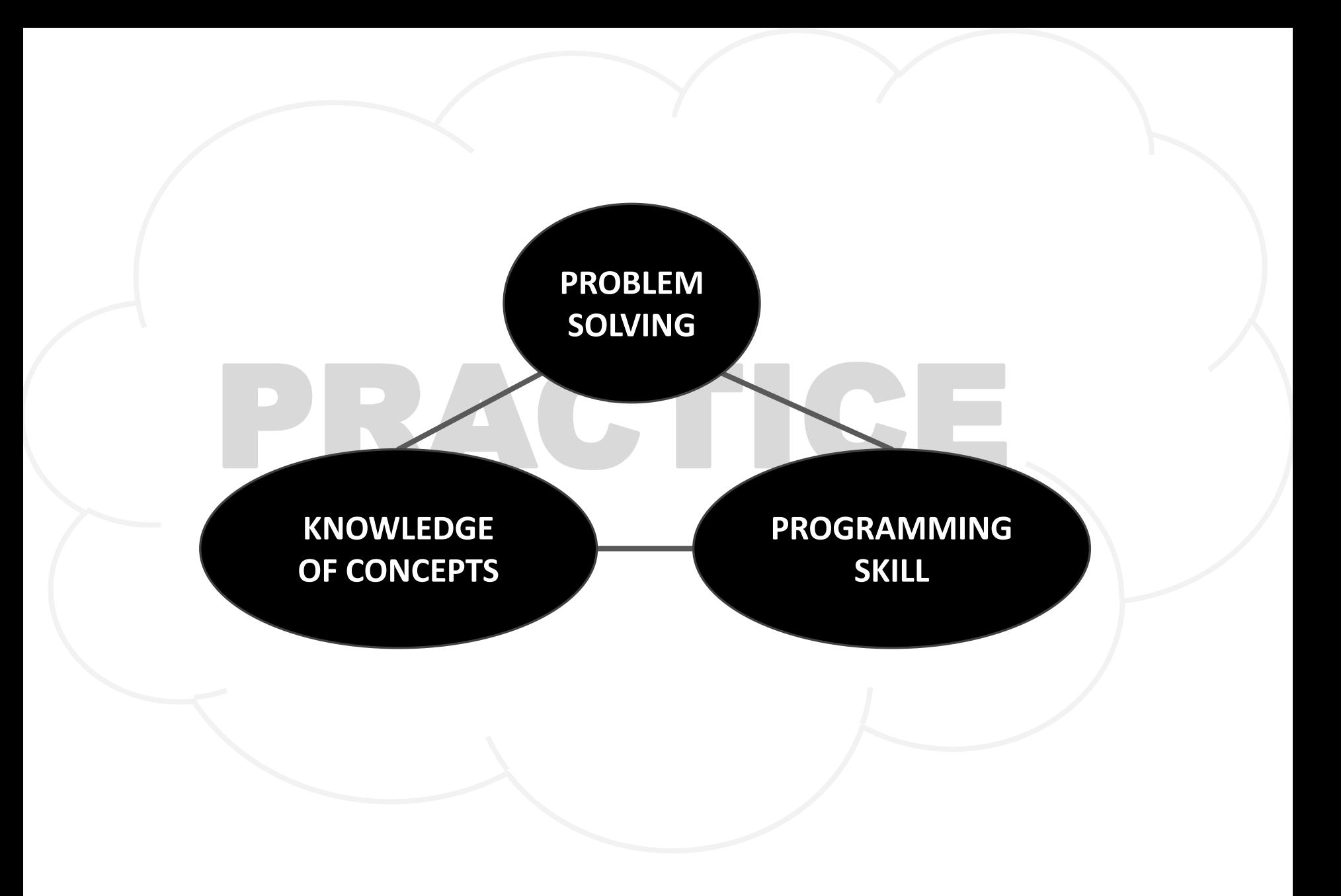

### **TOPICS**

- represent knowledge with **data structures**
- **Fiteration and recursion** as computational metaphors
- **abstraction** of procedures and data types
- **F** organize and modularize systems using object classes and methods
- different classes of **algorithms**, searching and sorting
- **complexity** of algorithms

# WHAT DOES A COMPUTER DO

- Fundamentally:
	- performs **calculations**
		- a billion calculations per second!
	- **remembers** results 100s of gigabytes of storage!
- What kinds of calculations?
	- **built-in** to the language
	- ones that **you define** as the programmer
- computers only know what you tell them

### TYPES OF KNOWLEDGE

- **declarative knowledge** is **statements of fact**.
	- someone will win a Google Cardboard before class ends

#### **imperative knowledge** is a **recipe** or "how-to".

- 1) Students sign up for raffle
- 2) Ana opens her IDE
- 3) Ana chooses a random number between  $1<sup>st</sup>$  and  $n<sup>th</sup>$  responder
- 4) Ana finds the number in the responders sheet. Winner!

### A NUMERICAL EXAMPLE

- **square root of a number** x is y such that  $y * y = x$
- recipe for deducing square root of a number  $x \sim (16)$ 
	- 1) Start with a **guess**, g
	- 2) If  $q * q$  is **close enough** to x, stop and say q is the answer
	- 3) Otherwise make a **new guess** by averaging g and x/g
	- 4) Using the new guess, **repeat** process until close enough

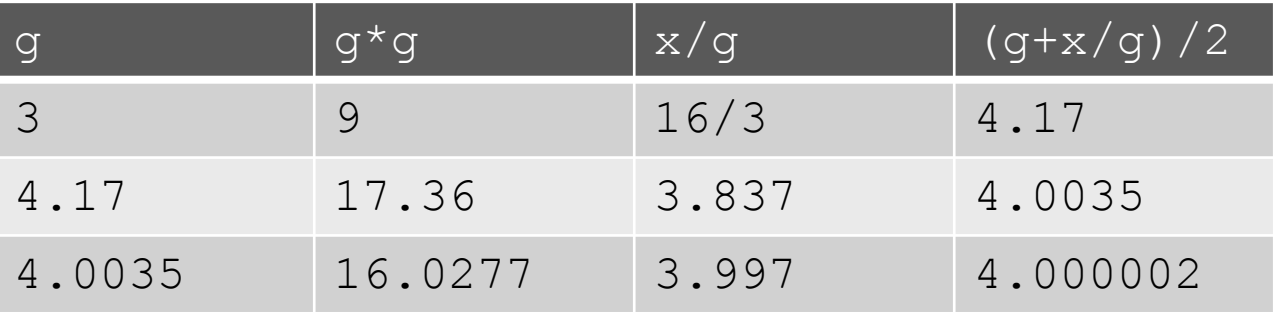

### WHAT IS A RECIPE

- 1) sequence of simple **steps**
- 2) **flow of control** process that specifies when each step is executed
- 3) a means of determining **when to stop**

 $1+2+3$  = an **algorithm**!

### COMPUTERS ARE MACHINES

- $\blacksquare$  how to capture a recipe in a mechanical process
- **fixed program** computer
	- calculator
- **stored program** computer
	- machine stores and executes instructions

### BASIC MACHINE ARCHITECTURE

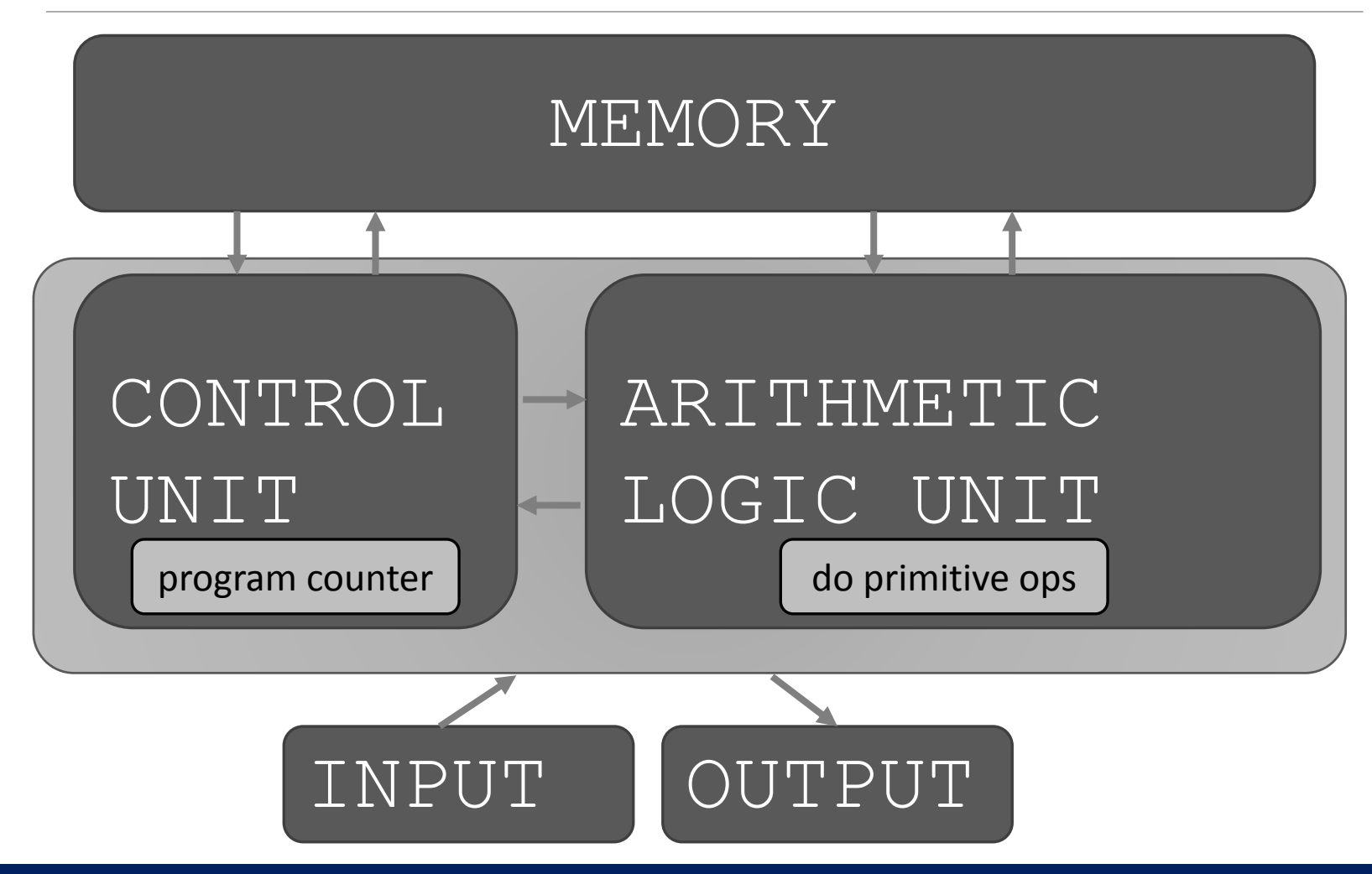

# STORED PROGRAM COMPUTER

- **Sequence of instructions stored** inside computer
	- built from predefined set of primitive instructions
		- 1) arithmetic and logic
		- 2) simple tests
		- 3) moving data
- special program (interpreter) **executes each instruction in order**
	- use tests to change flow of control through sequence
	- stop when done

# BASIC PRIMITIVES

- Turing showed that you can **compute anything** using 6 primitives
- modern programming languages have more convenient set of primitives
- can abstract methods to **create new primitives**

 anything computable in one language is computable in any other programming language

# CREATING RECIPES

- a programming language provides a set of primitive **operations**
- **expressions** are complex but legal combinations of primitives in a programming language
- **Expressions and computations have values and** meanings in a programming language

#### **primitive constructs**

- English: words
- programming language: numbers, strings, simple [operators](http://1.bp.blogspot.com/-JG9yJyFtVJ8/TklEax76aCI/AAAAAAAAB6I/jviw0P9nJsI/s1600/Screen%2Bshot%2B2011-07-24%2Bat%2B12.24.01%2BPM.png)

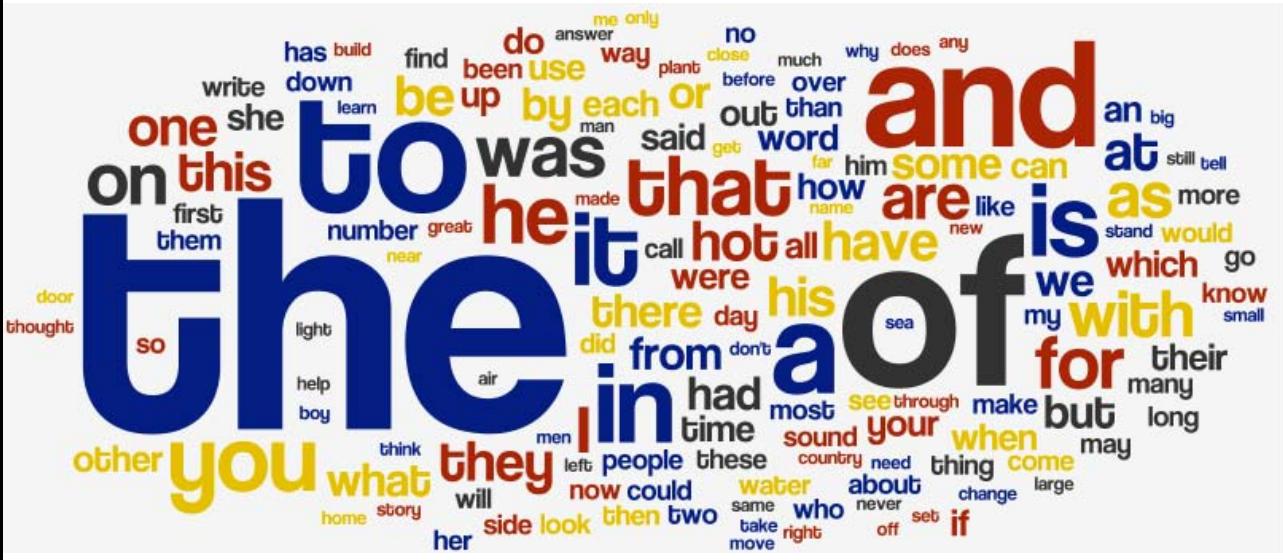

Word Cloud copyright [Michael Twardos,](https://www.blogger.com/profile/13059549809775325178) All Right Reserved. This content is excluded from our Creative Commons license. For more information, see [https://ocw.mit.edu/help/faq-fair-use/.](https://ocw.mit.edu/help/faq-fair-use/)

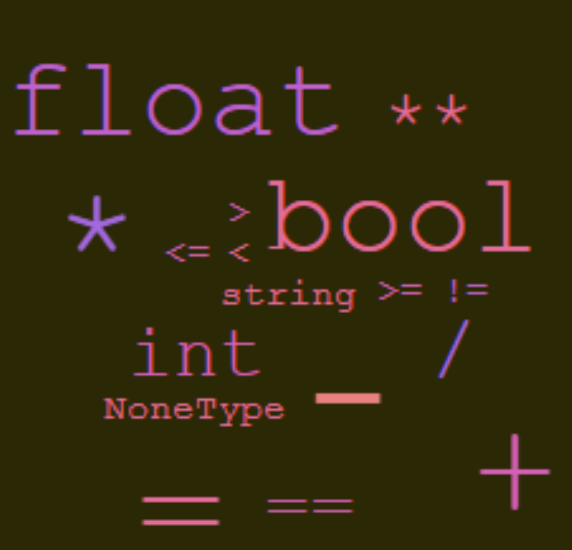

Word Cloud copyright unknown, All Right Reserved. This content is excluded from our Creative Commons license. For more information, see [https://ocw.mit.edu/help/faq-fair-use](https://ocw.mit.edu/help/faq-fair-use/)/.

#### **syntax**

 $\circ$  English: "cat dog boy"  $\rightarrow$  not syntactically valid "cat hugs boy"  $\rightarrow$  syntactically valid • programming language: " $h\text{ in } 5 \rightarrow$  not syntactically valid

 $3.2*5 \rightarrow$  syntactically valid

- **Static semantics** is which syntactically valid strings have meaning
	- English: "I are hungry"  $\rightarrow$  syntactically valid but static semantic error
	- programming language:  $3.2*5$   $\rightarrow$  syntactically valid

 $3+$ "hi"  $\rightarrow$  static semantic error

- **Semantics** is the meaning associated with a syntactically correct string of symbols with no static semantic errors
	- English: can have many meanings "Flying planes can be dangerous"
	- programming languages: have only one meaning but may not be what programmer intended

# WHERE THINGS GO WRONG

#### **syntactic errors**

◦ common and easily caught

#### **static semantic errors**

- some languages check for these before running program
- can cause unpredictable behavior
- no semantic errors but **different meaning than what programmer intended**
	- program crashes, stops running
	- program runs forever
	- program gives an answer but different than expected

### PYTHON PROGRAMS

- **a program** is a sequence of definitions and commands ◦ definitions **evaluated** 
	- commands **executed** by Python interpreter in a shell
- **Commands** (statements) instruct interpreter to do something
- can be typed directly in a **shell** or stored in a **file** that is read into the shell and evaluated
	- Problem Set 0 will introduce you to these in Anaconda

# **OBJECTS**

#### programs manipulate **data objects**

- objects have a **type** that defines the kinds of things programs can do to them
	- Ana is a human so she can walk, speak English, etc.
	- Chewbacca is a wookie so he can walk, "mwaaarhrhh", etc.
- objects are
	- scalar (cannot be subdivided)
	- non-scalar (have internal structure that can be accessed)

### SCALAR OBJECTS

- int represent **integers**, ex. 5
- float represent **real numbers**, ex. 3.27
- **bool represent Boolean values** True and False
- NoneType **special** and has one value, None
- $\blacksquare$  can use  $type()$  to see the type of an object

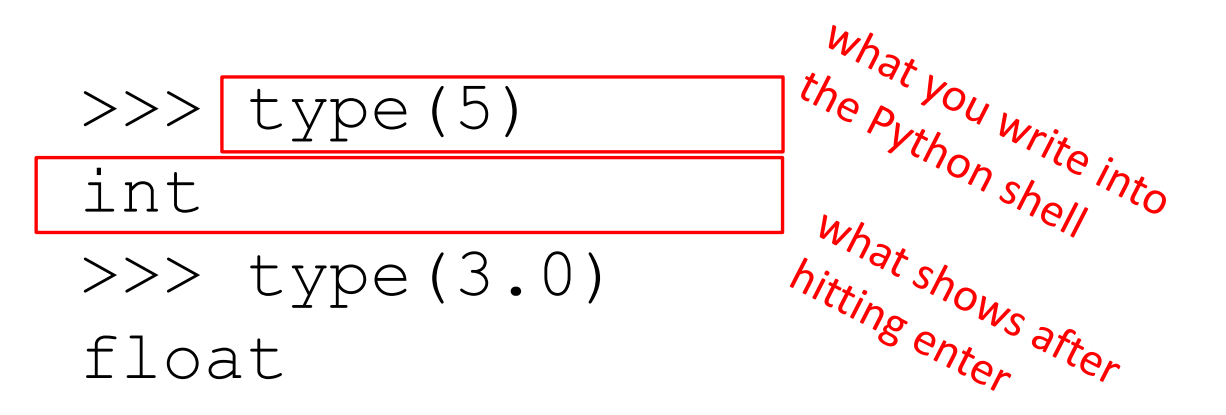

# TYPE CONVERSIONS (CAST)

- can **convert object of one type to another**
- $\blacksquare$  float (3) converts integer 3 to float 3.0
- $\blacksquare$  int (3.9) truncates float 3.9 to integer 3

### PRINTING TO CONSOLE

 $\blacksquare$  to show output from code to a user, use  $print$ command

"Out" tells you it's an<br>"Out" tells you it's an<br>interaction within the In [11]: 3+2 interactionly Out[11]: 5 In [12]: print(3+2)

5

No "Out" means it is<br>No "Out" shown to a user,<br>actually shown to a user,

Jo "Out" me when you

apparent will<br>apparent willes

### EXPRESSIONS

- **Examble objects and operators** to form expressions
- an expression has a **value**, which has a type
- syntax for a simple expression <object> <operator> <object>

### OPERATORS ON ints and floats

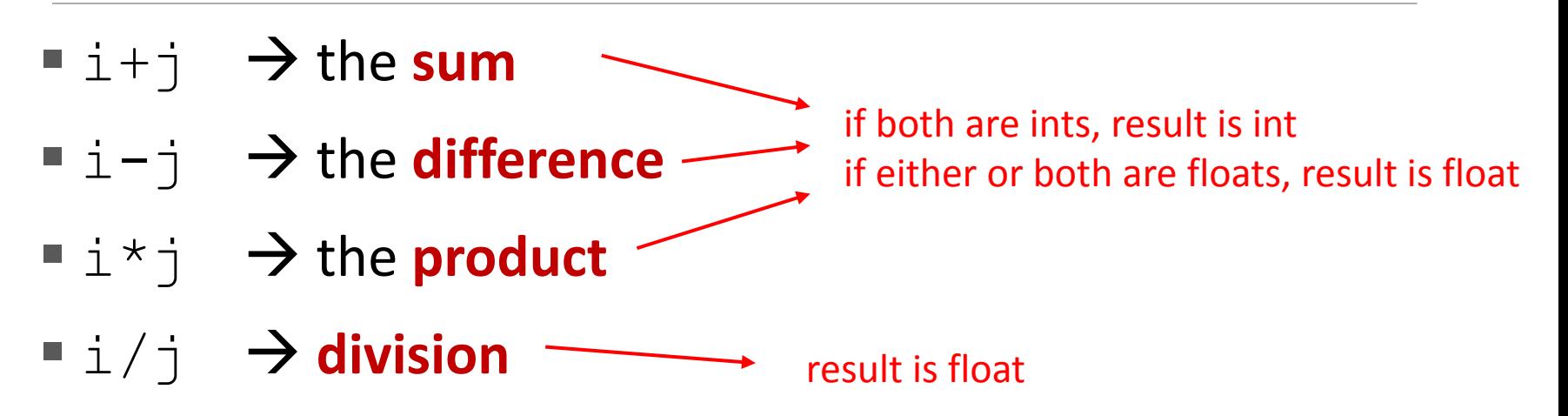

 $\blacksquare$  i<sup>\ouder</sup>  $\blacktriangleright$  the **remainder** when i is divided by  $\vdash$ ■  $i * * j$  →  $i$  to the **power** of  $j$ 

# SIMPLE OPERATIONS

- parentheses used to tell Python to do these operations first
- **P** operator precedence without parentheses
	- \*\*
	- \*
	- $\circ$
	- + and executed left to right, as appear in expression

### BINDING VARIABLES AND VALUES

■ equal sign is an **assignment** of a value to a variable name

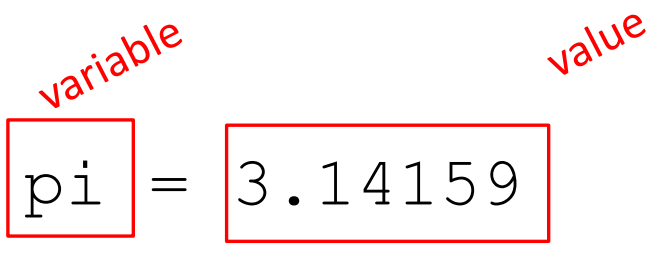

$$
pi_{\text{approx}} = 22/7
$$

- value stored in computer memory
- **an assignment binds name to value**
- **P** retrieve value associated with name or variable by invoking the name, by typing  $pi$

### ABSTRACTING EXPRESSIONS

- why **give names** to values of expressions?
- to **reuse names** instead of values
- **E** easier to change code later

```
pi = 3.14159radius = 2.2area = pi * (radius * * 2)
```
### PROGRAMMING vs MATH

■ in programming, you do not "solve for x"

```
pi = 3.14159radius = 2.2# area of circle<br>
area = pi^* (radius**2)<br>
radius = radius+1<br>
radius = radius+1<br>
\frac{1}{\pi} \pi^2 e^{i \pi^2}<br>
radius = radius+1<br>
\pi^2 e^{i \pi^2}<br>
radius = radius+1<br>
an assignment on the right, evaluated to a insection<br>
an assi
area = pi* (radius**2)
radius = radius+1
                                    in assignment<br>in assignment on the right, expression to x<br>* expression on the on the left<br>* yariable name on the left<br>* yariable name expression to x<br>* yariable name expression to x
                               an assignment<br>an assignment
                                                 ressioname<br>Iriable name<br>Iriablent expression<br>Lauivalent expression
```
# CHANGING BINDINGS

- can **re-bind** variable names using new assignment statements
- previous value may still stored in memory but lost the handle for it
- value for area does not change until you tell the computer to do the calculation again

```
pi = 3.14
radius = 2.2area = pi* (radius**2)
radius = radius+1
```
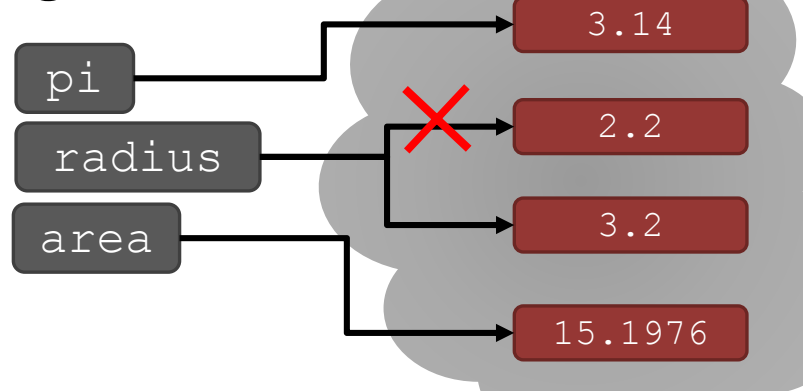

MIT OpenCourseWare [https://ocw.mit.edu](https://ocw.mit.edu/)

6.0001 Introduction to Computer Science and Programming in Python Fall 2016

For information about citing these materials or our Terms of Use, visit: [https://ocw.mit.edu/terms.](https://ocw.mit.edu/terms)